## 音のつながり方の特徴を生かして 旋律をつくろう

#### SONG MAKERを使って ♪中1 音楽♪

**ツール・機能: SONG MAKER (Chrome Music Lab)** 分 類: 製作・制作・創作活動 思考活動 協働活動

### ICT活用のねらい

- **◎ SONG MAKERを活用することで,リズムや音程が分からなかったり,楽** 譜を読んだり書いたりすることが苦手だったりする生徒も,創作活動を行う ことができます。
- ◎1人1台端末を活用した活動を行うことで,自分が表したいイメージ(思い や意図)をもって,創作活動に取り組むことができます。
- ◎1人1台端末を活用することで,演奏する技能がなくても,すぐに再生して 聴き確かめることができます。また,簡単に修正・改善することができます。
- ◎作成途中や完成した作品をクラウド上に保存することできるので, GoogleスライドやPowerPointなどを活用した発表会(鑑賞会)が可能 です。また,生徒間の相互鑑賞だけでなく,他学年や家庭などとの共有も 期待できます。

## 学習の流れ (全3時間)

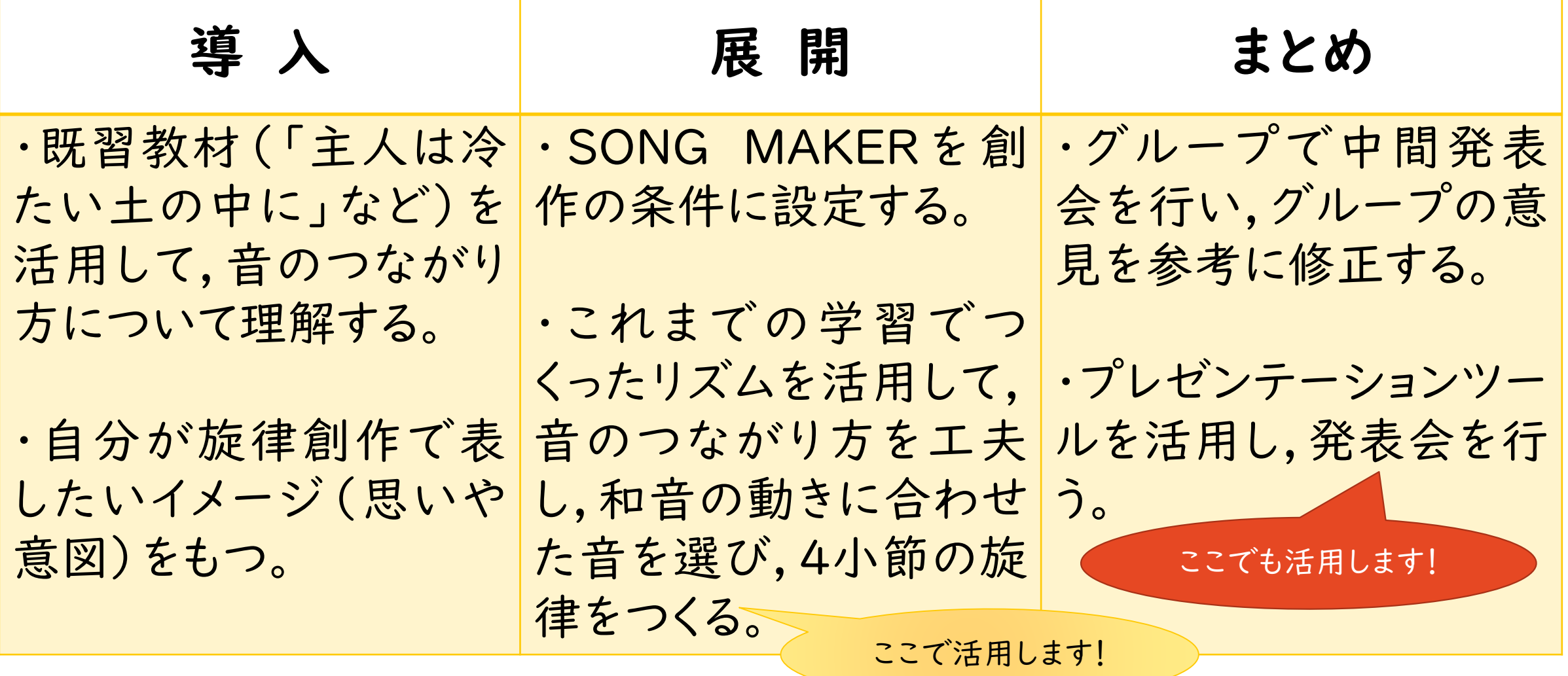

## CCHPOINT P. **\*展開での活用場面**  $\frac{4}{4}$

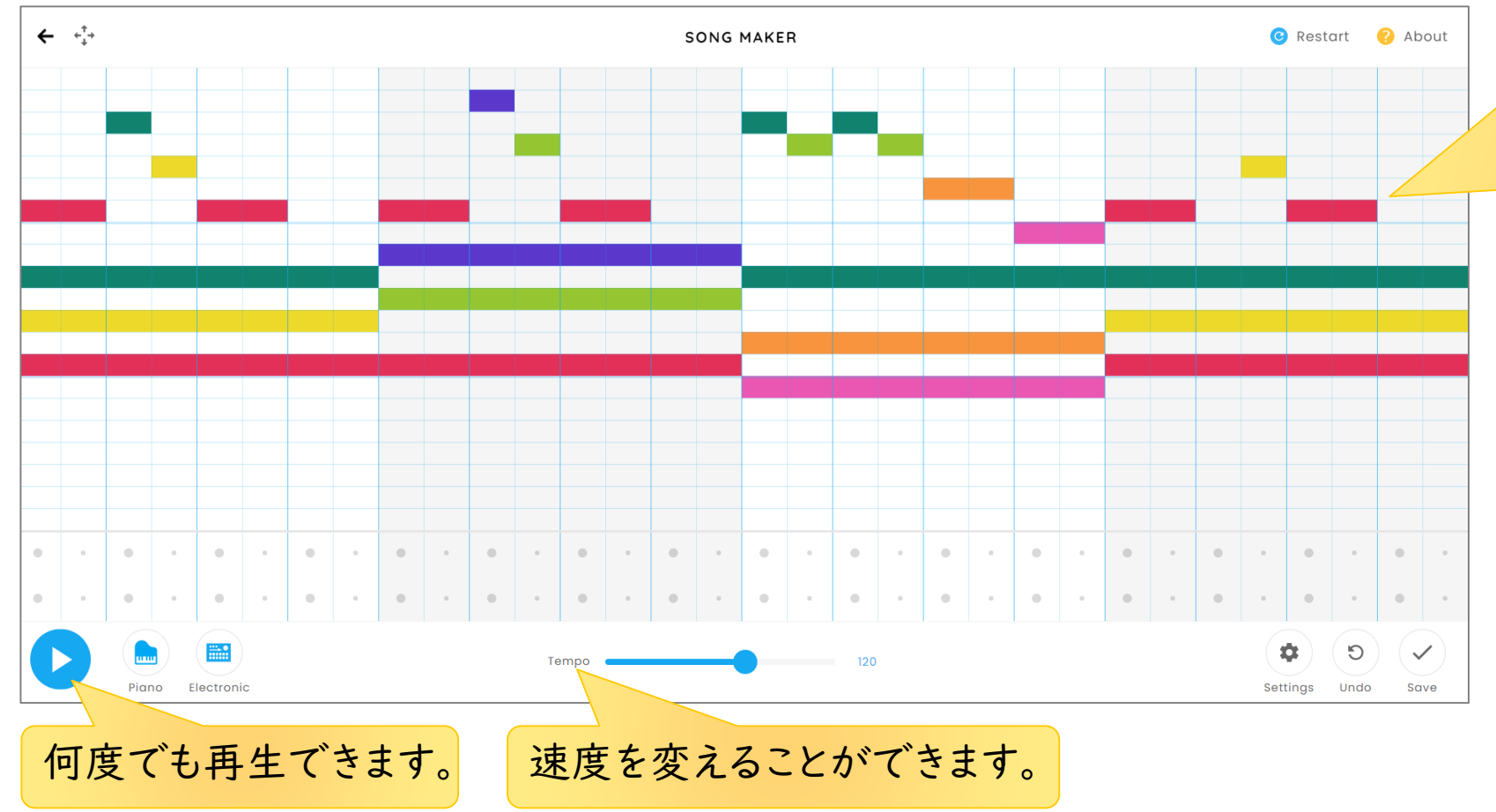

○ リズム譜に対応でき る入力画面なので,リズ ムと旋律(音程)の動き が分かりやすいです。 ○ 和音の動きⅠ-Ⅳ- Ⅴ-Ⅰを入力すれば,自 動伴奏のように再生で きます。

※これまでの学習でつくったリズム譜と SONG MAKERの入力画面を対応させ たイメージです。 実際は,リズム譜は表示されません。

#### SSAPPOINT S' **\*まとめでの活用場面**

※生徒作成イメージ

GoogleスライドまたはPowerPointなどのプレゼンテー ションツールを活用し,発表会(鑑賞会)を行います。

表したいイメージ もうすぐ夏がくるウキウキワクワクした気持ち

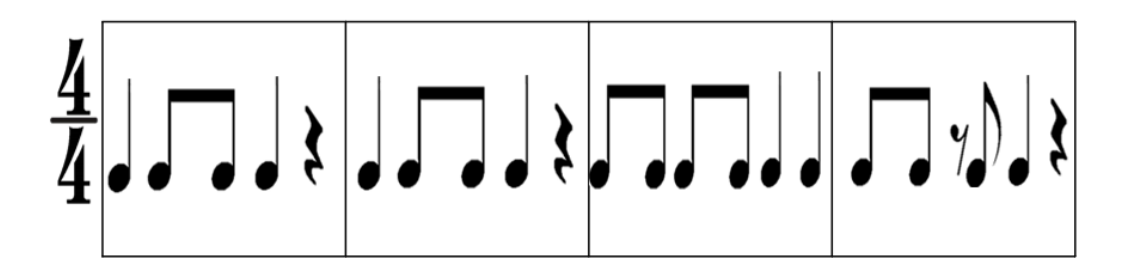

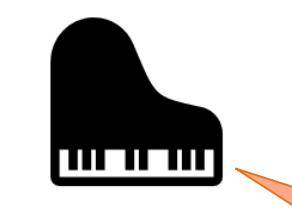

\*音のつながり方で工夫したところは、1小節目と2小節目は、跳躍進行を使ったけど、2小節 目は, ウキウキワクワクが高まっている気持ちを表現したかったので, 6度の跳躍にしました。<br>3小節目の順次進行は, 隣り合った音を繰り返すことで, まだかなぁと思う気持ちを表現してみ ました。

\*音の長さは,四分音符と八分音符を中心としたリズムにして,反復と変化を意識しました。4 小節目に、八分休符を使い、よりウキウキワクワクが伝わるようなリズムにしてみました。

完成した作品のリンクを 貼っているので,クリック するだけで再生可能です。

### CCH\*POINT P. \*展開での評価場面 **\*\*まとめでの評価場面**

創作の技能,思考・判断・表現 を見取ることができます!

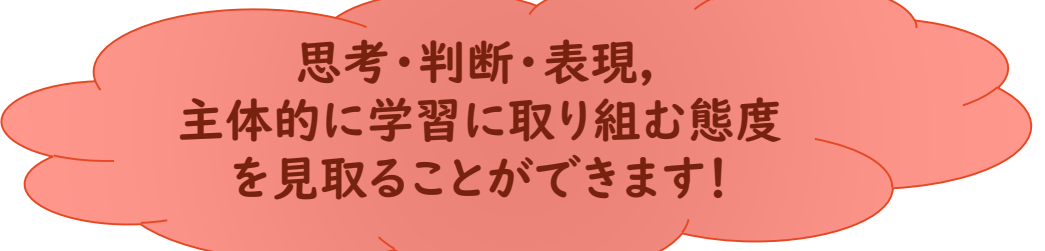

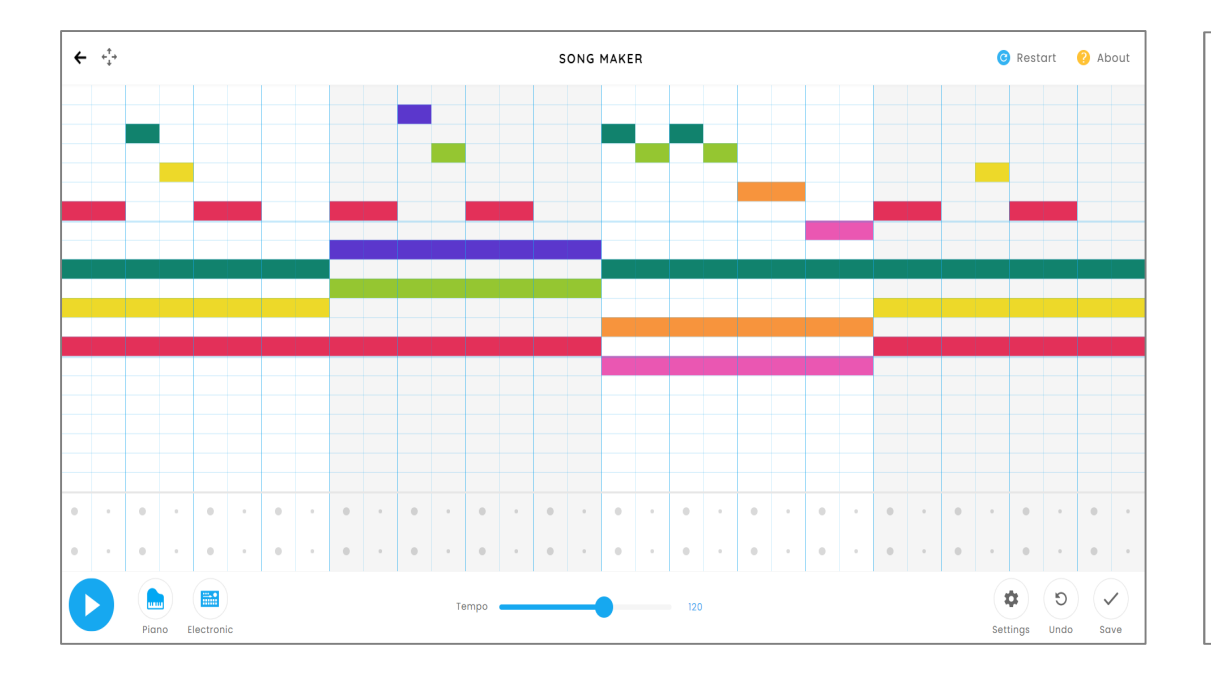

表したいイメージ もうすぐ夏がくるウキウキワクワクした気持ち

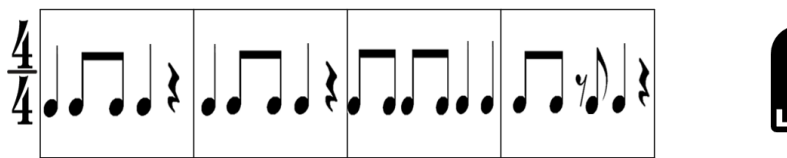

<u>un u ur</u>

\*音のつながり方で工夫したところは,1小節目と2小節目は,跳躍進行を使ったけど,2小節<br>目は,ウキウキワクワクが高まっている気持ちを表現したかったので,6度の跳躍にしました。<br>3小節目の順次進行は,隣り合った音を繰り返すことで,まだかなぁと思う気持ちを表現してみ ました。

\*音の長さは,四分音符と八分音符を中心としたリズムにして,反復と変化を意識しました。4<br>小節目に,八分休符を使い,よりウキウキワクワクが伝わるようなリズムにしてみました。

## **FSONG MAKER, 213.00?**

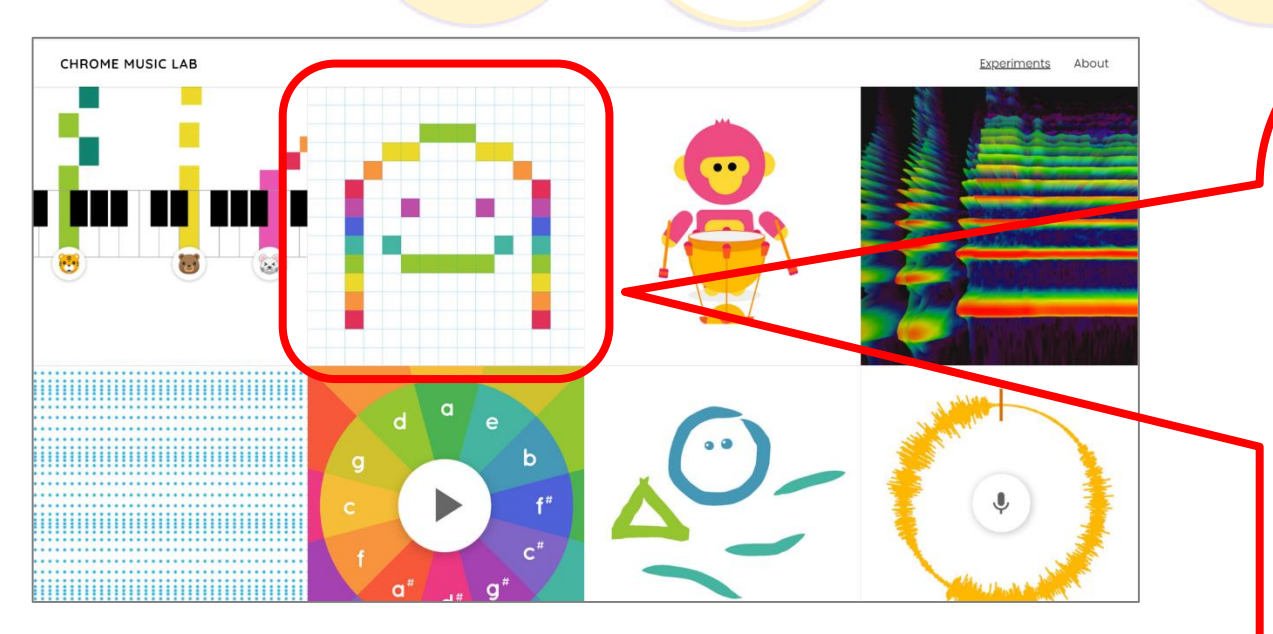

**Chrome Music Lab**

Googleが提供しているもので,無料で使用することが できます。ソフトウェアをインストールする必要はありま せん。感覚的に使うことができるツールが満載なので, 教材と関連付けると,効果的な使い方が期待できます。

## **SONG MAKER**

ブロックに色を塗る感覚で音楽をつくることができる ツールです。 旋律をつくるだけでなく,音を重ねたり,演奏する楽 器を選択できたり,ドラムなどのリズムパートを付け たりすることができます。また,音階や調,小節数など の設定をすることも可能です。

# 「SONG MAKER」の条件設定の方法

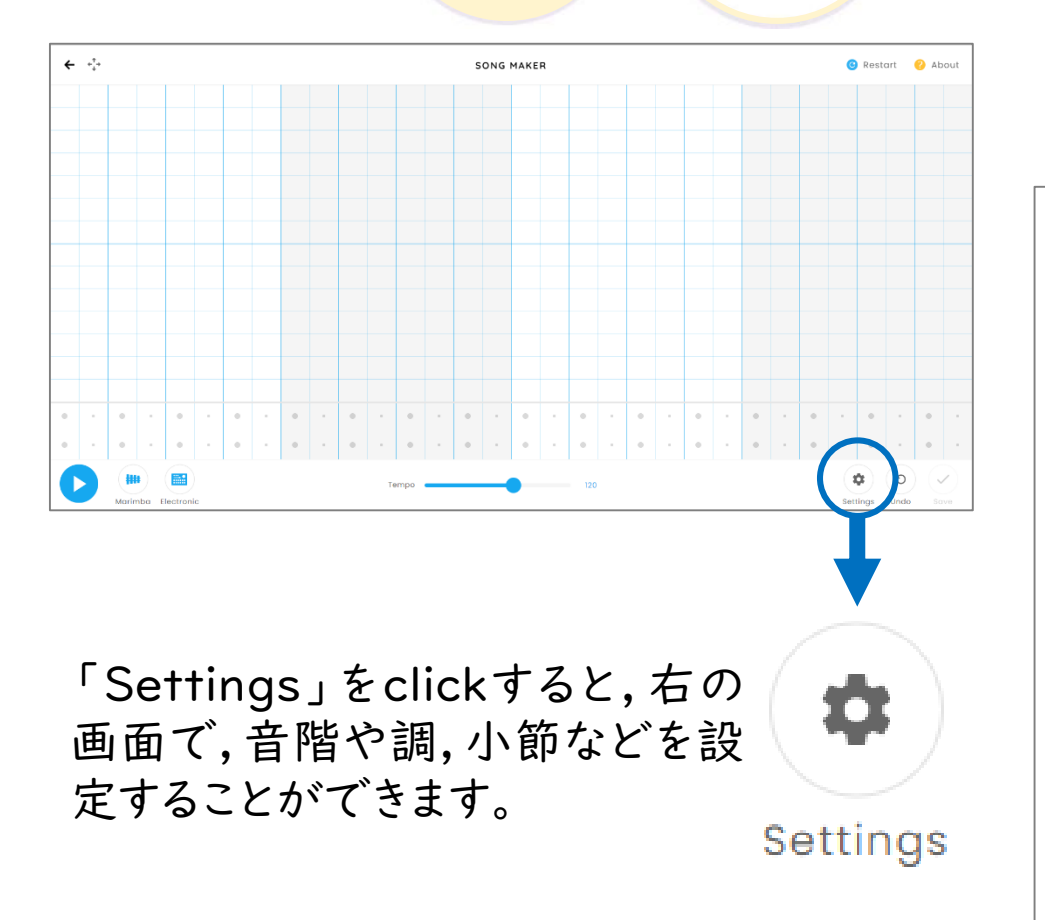

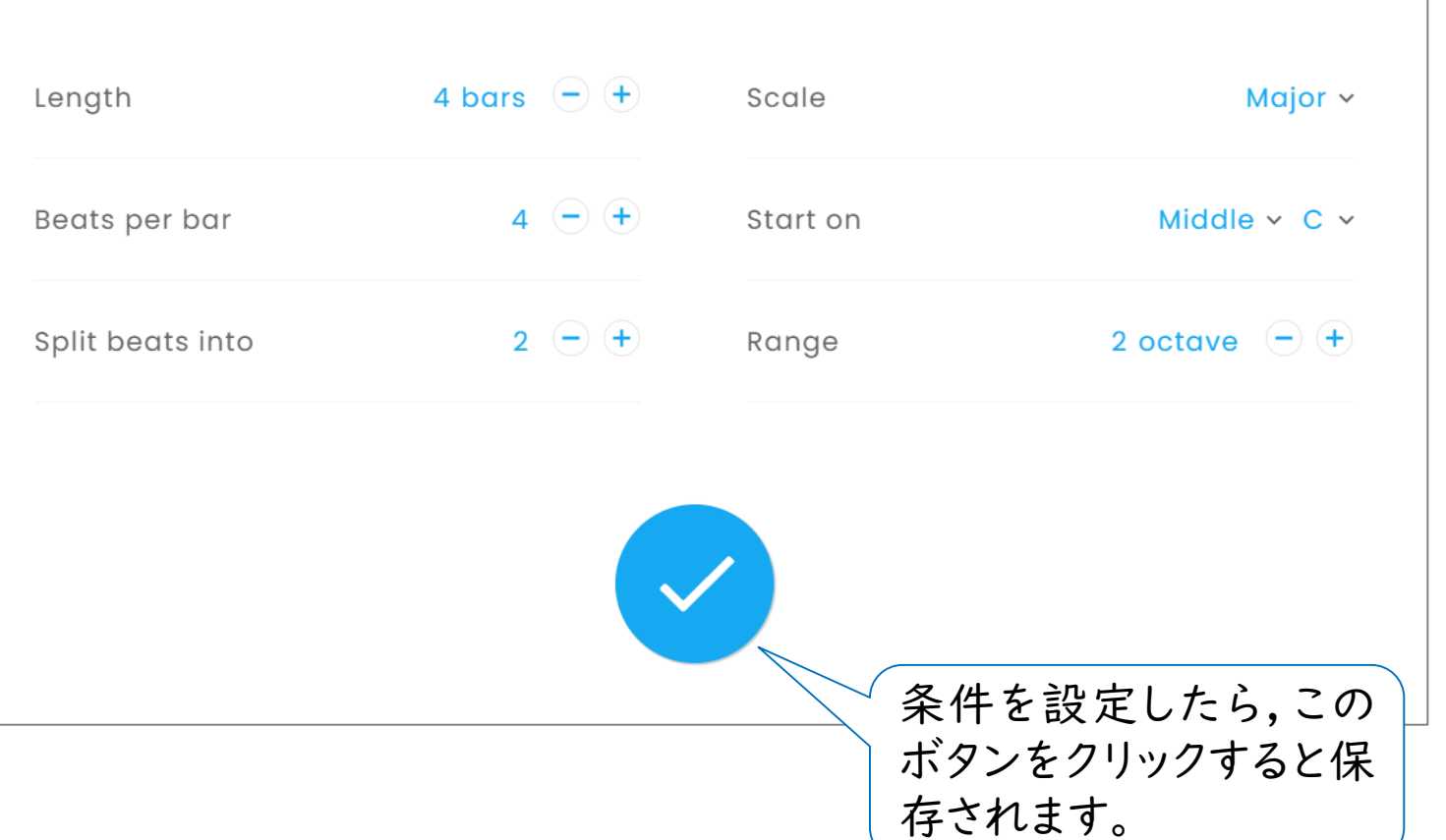